# **D-SAIL** *Release 0.1*

**D-SAIL**

**Sep 09, 2021**

## **GETTING STARTED**

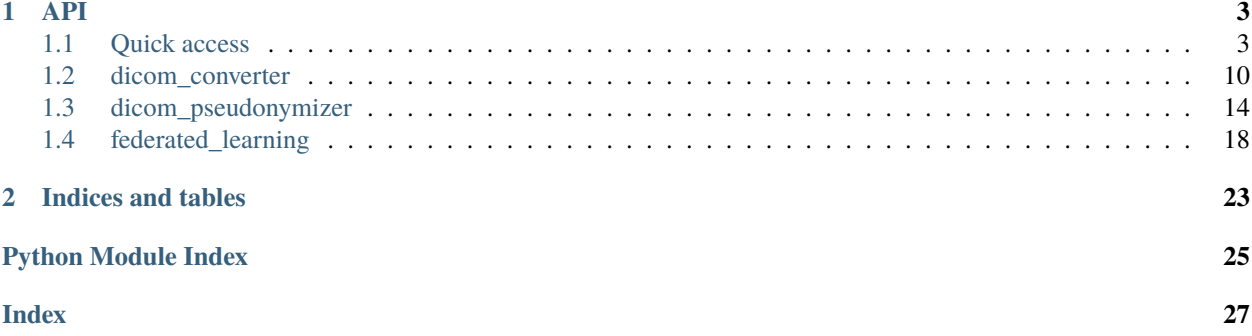

Welcome to the documentation of Distributed Secure AI Learning!

The code is available at [https://github.com/XavierLessage/D-SAIL.](https://github.com/XavierLessage/D-SAIL)

## **CHAPTER**

## **ONE**

**API**

<span id="page-6-4"></span><span id="page-6-0"></span>Welcome to the API. The main packages and modules are available in the 'Quick access' below. All functions are defined in details further down the page.

## <span id="page-6-1"></span>**1.1 Quick access**

#### [dicom\\_converter](#page-6-2)

[dicom\\_pseudonymizer](#page-8-0)

[federated\\_learning](#page-11-0)

## <span id="page-6-2"></span>**1.1.1 dicom\_converter**

## **Modules**

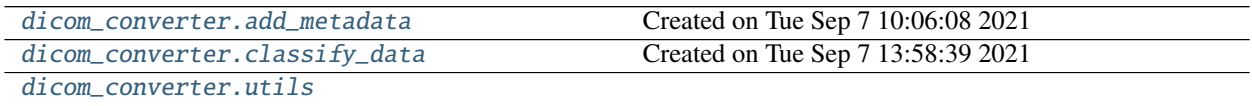

## <span id="page-6-3"></span>**dicom\_converter.add\_metadata**

Created on Tue Sep 7 10:06:08 2021

@author: eloyen

## <span id="page-7-3"></span>**Functions**

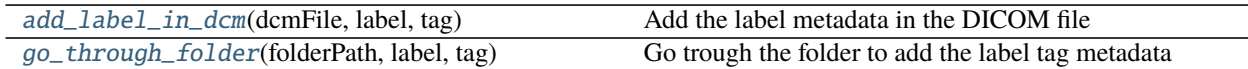

## <span id="page-7-0"></span>**dicom\_converter.classify\_data**

Created on Tue Sep 7 13:58:39 2021

@author: eloyen

## **Functions**

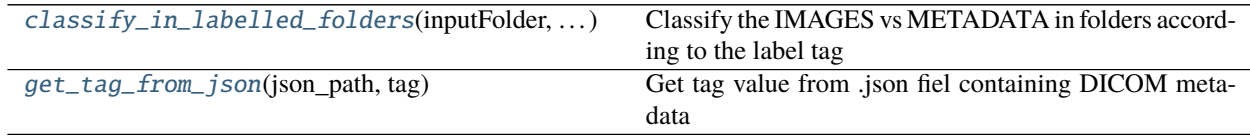

## <span id="page-7-1"></span>**dicom\_converter.utils**

## **Modules**

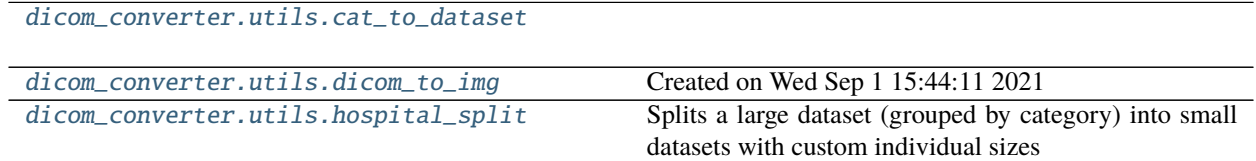

### <span id="page-7-2"></span>**dicom\_converter.utils.cat\_to\_dataset**

## **Functions**

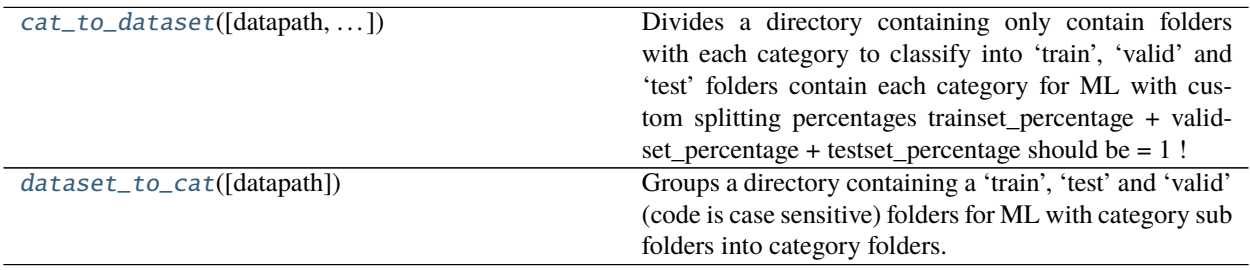

## <span id="page-8-3"></span><span id="page-8-1"></span>**dicom\_converter.utils.dicom\_to\_img**

Created on Wed Sep 1 15:44:11 2021

Module with functions used to convert DICOM files (.dcm) to .png/.bmp and .json files and from .png/.bmp to DICOM.

The function 'compress\_to\_png' calls executables from OpenJPEG [\(https://www.openjpeg.org/\)](https://www.openjpeg.org/) available at ['https:](https://github.com/uclouvain/openjpeg/releases/tag/v2.4.0) [//github.com/uclouvain/openjpeg/releases/tag/v2.4.0'](https://github.com/uclouvain/openjpeg/releases/tag/v2.4.0).

### **Functions**

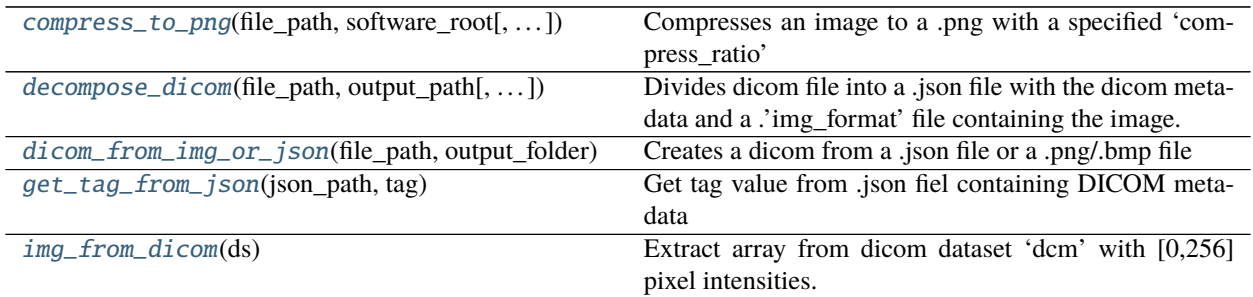

### <span id="page-8-2"></span>**dicom\_converter.utils.hospital\_split**

Splits a large dataset (grouped by category) into small datasets with custom individual sizes

#### **Functions**

[hospital\\_split](#page-16-3)([number\_of\_datasplits, ...])

**Parameters**

## <span id="page-8-0"></span>**1.1.2 dicom\_pseudonymizer**

### **Modules**

[dicom\\_pseudonymizer.anonymizer](#page-9-0)

[dicom\\_pseudonymizer.utils](#page-9-1)

### <span id="page-9-4"></span><span id="page-9-0"></span>**dicom\_pseudonymizer.anonymizer**

### **Functions**

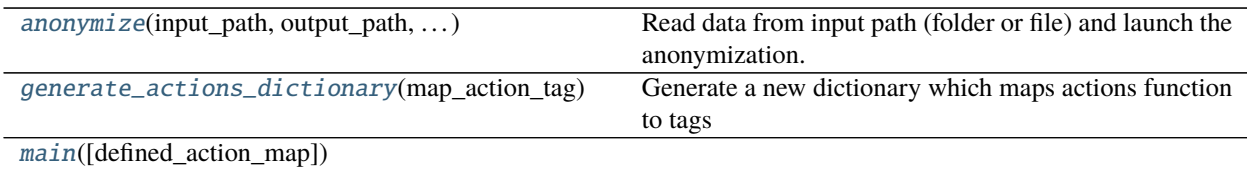

#### <span id="page-9-1"></span>**dicom\_pseudonymizer.utils**

#### **Modules**

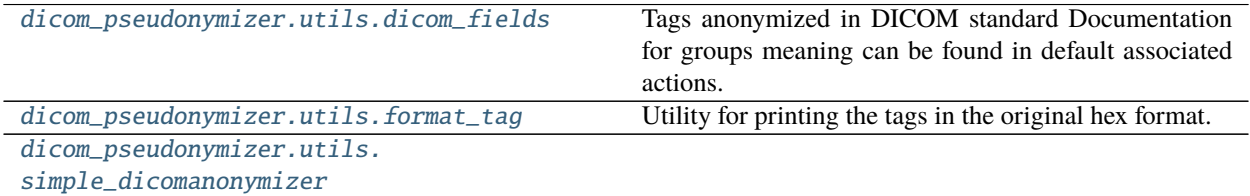

### <span id="page-9-2"></span>**dicom\_pseudonymizer.utils.dicom\_fields**

Tags anonymized in DICOM standard Documentation for groups meaning can be found in default associated actions. [http://dicom.nema.org/dicom/2013/output/chtml/part15/chapter\\_E.html#table\\_E.1-1](http://dicom.nema.org/dicom/2013/output/chtml/part15/chapter_E.html#table_E.1-1)

This code was taken and adapted from <https://github.com/KitwareMedical/dicom-anonymizer>

#### <span id="page-9-3"></span>**dicom\_pseudonymizer.utils.format\_tag**

Utility for printing the tags in the original hex format.

This code was taken and adapted from <https://github.com/KitwareMedical/dicom-anonymizer>

## **Functions**

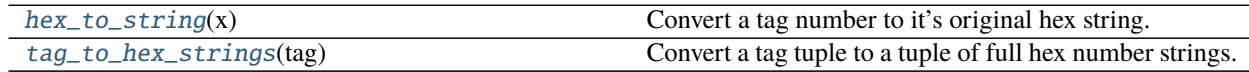

## <span id="page-10-1"></span><span id="page-10-0"></span>**dicom\_pseudonymizer.utils.simple\_dicomanonymizer**

## **Functions**

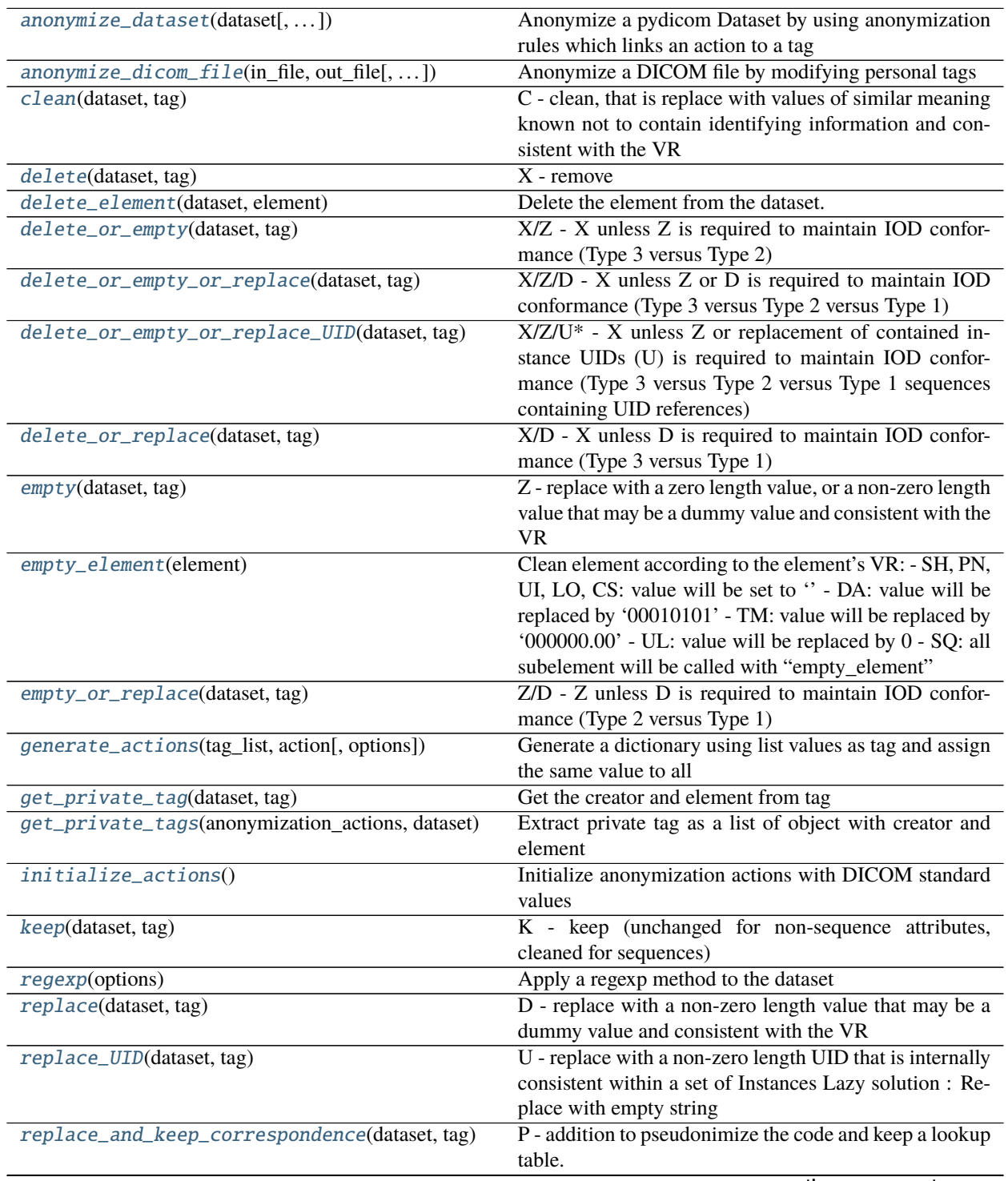

continues on next page

<span id="page-11-3"></span>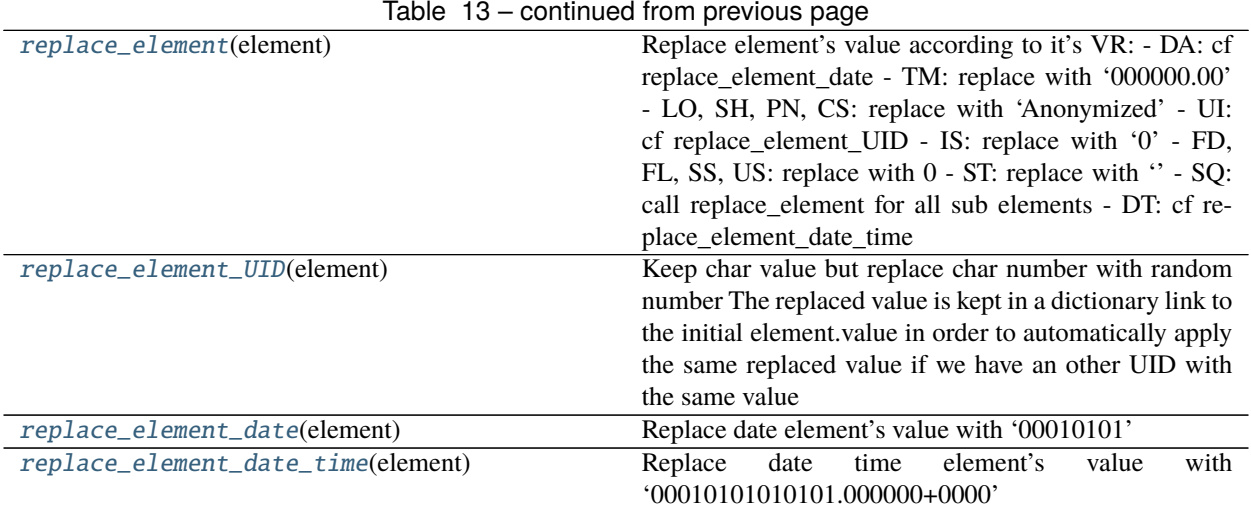

## <span id="page-11-0"></span>**1.1.3 federated\_learning**

## **Modules**

[federated\\_learning.client](#page-11-1)

[federated\\_learning.server](#page-13-3)

### <span id="page-11-1"></span>**federated\_learning.client**

### **Modules**

[federated\\_learning.client.client](#page-11-2)

[federated\\_learning.client.dsail](#page-12-0)

### <span id="page-11-2"></span>**federated\_learning.client.client**

## **Functions**

[main](#page-22-0)([arch, lr, epochs, bs, device, port, ...])

## <span id="page-12-4"></span><span id="page-12-0"></span>**federated\_learning.client.dsail**

### **Modules**

```
federated_learning.client.dsail.
differential_privacy
 federated_learning.client.dsail.
federated_learning
federated_learning.client.dsail.utils
```
## <span id="page-12-1"></span>**federated\_learning.client.dsail.differential\_privacy**

### **Classes**

[DPCallback](#page-22-1)(alphas, noise\_multiplier, . . . )

## <span id="page-12-2"></span>**federated\_learning.client.dsail.federated\_learning**

#### **Classes**

[FLClient](#page-23-0)(learn, lr, ep, apply\_dp, alphas, . . . )

## <span id="page-12-3"></span>**federated\_learning.client.dsail.utils**

### **Functions**

[get\\_imbalance\\_weights](#page-23-1)(ds)

[save\\_matrix](#page-23-2)(learn, path)

## [save\\_roc](#page-23-3)(learn, path)

[set\\_seed](#page-23-4)(dls, seed)

#### <span id="page-13-5"></span>**Classes**

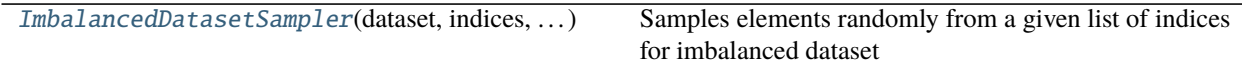

### <span id="page-13-3"></span>**federated\_learning.server**

**Modules**

[federated\\_learning.server.server](#page-13-4)

#### <span id="page-13-4"></span>**federated\_learning.server.server**

#### **Functions**

 $main([fraction_fit, min_fit_client, ...)$  $main([fraction_fit, min_fit_client, ...)$ 

#### **Classes**

[SaveModelStrategy](#page-24-1)(\*args, \*\*kwargs)

## <span id="page-13-0"></span>**1.2 dicom\_converter**

## **1.2.1 add\_metadata**

Created on Tue Sep 7 10:06:08 2021

@author: eloyen

<span id="page-13-1"></span>dicom\_converter.add\_metadata.add\_label\_in\_dcm(*dcmFile*, *label*, *tag*) Add the label metadata in the DICOM file

#### **Parameters**

**dcmFile** [string] /. . ./dicominfo.json

**label** [short string] ex: '0', '1'

**tag** [tuple of two elements] DICOM tag, must be in hexagonal format. ex: (0x10,0x20)

### **Returns**

**dcmFile** [string] dcmFile with the new added metadata

<span id="page-13-2"></span>dicom\_converter.add\_metadata.go\_through\_folder(*folderPath*, *label*, *tag*)

Go trough the folder to add the label tag metadata

#### <span id="page-14-3"></span>**Parameters**

**folderPath** [string] /. . ./dicoms/

**label** [short string] ex: '0', '1'

**tag** [tuple of two elements] DICOM tag, must be in hexagonal format. ex: (0x10,0x20)

#### **Returns**

**None.**

## **1.2.2 classify\_data**

Created on Tue Sep 7 13:58:39 2021

@author: eloyen

<span id="page-14-0"></span>dicom\_converter.classify\_data.classify\_in\_labelled\_folders(*inputFolder*, *labelTag*, *outputDir*) Classify the IMAGES vs METADATA in folders according to the label tag

#### **Parameters**

**inputFolder** [string] /. . ./dicoms/

**labelTag** [tuple of two elements] DICOM tag, must be in hexagonal format. ex:  $(0x10,0x20)$ 

**outputDir** [string] /. . ./outputs

**Returns**

## **——- None.**

<span id="page-14-1"></span>dicom\_converter.classify\_data.get\_tag\_from\_json(*json\_path*, *tag*) Get tag value from .json fiel containing DICOM metadata

#### **Parameters**

**json\_path** [string] /. . ./dicominfo.json

**tag** [tuple of two elements] DICOM tag, must be in hexagonal format. ex: (0x10,0x20)

#### **Returns**

**value** [Value stored in tag]

## **1.2.3 utils**

#### **cat\_to\_dataset**

<span id="page-14-2"></span>dicom\_converter.utils.cat\_to\_dataset.cat\_to\_dataset(*datapath=''*, *trainset\_percentage=0.7*,

*validset\_percentage=0.2*,

*testset\_percentage=0.1*, *seed=3*)

Divides a directory containing only contain folders with each category to classify into 'train', 'valid' and 'test' folders contain each category for ML with custom splitting percentages trainset percentage + validset percentage + testset\_percentage should be = 1 !

#### **Parameters**

**datapath** [string] Datapath directory should only contain folders with each category to classify. Each category fodler must only contain image files of that category.. The default is "".

- <span id="page-15-3"></span>**trainset percentage** [float] Training set percentage (trainset percentage + validset percentage + testset percentage should be = 1). The default is 0.7.
- **validset\_percentage** [float] Validation set percentage (trainset\_percentage + validset\_percentage + testset\_percentage should be = 1). The default is 0.2.
- **testset** percentage [float] Test set percentage (trainset percentage + validset percentage + testset percentage should be  $= 1$ ). The default is 0.1.

**seed** [integer] Random seed. The default is 3.

#### **Returns**

#### **None.**

```
dicom_converter.utils.cat_to_dataset.dataset_to_cat(datapath='')
```
Groups a directory containing a 'train', 'test' and 'valid' (code is case sensitive) folders for ML with category sub folders into category folders.

#### **Parameters**

**datapath** [string] Datapath directory should only contain a 'train', 'test' and 'valid' (code is case sensitive) folders. Each fodler should only contain folders with each category to classify. Each category fodler must only contain image files of that category. The default is "".

#### **Returns**

**None.**

#### **dicom\_to\_img**

Created on Wed Sep 1 15:44:11 2021

Module with functions used to convert DICOM files (.dcm) to .png/.bmp and .json files and from .png/.bmp to DICOM.

The function 'compress\_to\_png' calls executables from OpenJPEG [\(https://www.openjpeg.org/\)](https://www.openjpeg.org/) available at ['https:](https://github.com/uclouvain/openjpeg/releases/tag/v2.4.0) [//github.com/uclouvain/openjpeg/releases/tag/v2.4.0'](https://github.com/uclouvain/openjpeg/releases/tag/v2.4.0).

<span id="page-15-1"></span>dicom\_converter.utils.dicom\_to\_img.compress\_to\_png(*file\_path*, *software\_root*, *compress\_ratio=1*) Compresses an image to a .png with a specified 'compress\_ratio'

#### **Parameters**

**file\_path** [string] /. . ./filename.png

**software** root [string] Path to the folder containing the openipeg .exe programs

**compress\_ratio** [int, optional] Best if multiple of 8. The default is 1.

#### **Returns**

**None.**

<span id="page-15-2"></span>dicom\_converter.utils.dicom\_to\_img.decompose\_dicom(*file\_path*, *output\_path*, *img\_format='bmp'*, *removeImgInJson=False*)

Divides dicom file into a .json file with the dicom metadata and a .'img\_format' file containing the image.

#### **Parameters**

**file\_path** [string] /. . ./filename.dcm **output\_path** [string] /. . ./foldername/ **img format** [string, optional] Image file format : bmp, png, ... The default is 'bmp'. <span id="page-16-4"></span>**removeImgInJson** [True/False, optional] Removes PixelData from dicom metadata. The default is False.

#### **Returns**

#### **None.**

```
dicom_converter.utils.dicom_to_img.dicom_from_img_or_json(file_path, output_folder,
                                                               metadata_path=None,
```
*randomizeName=False*, *verbose=False*)

Creates a dicom from a .json file or a .png/.bmp file

### **Parameters**

**file\_path** [string] /. . ./filename.png|.json

**output\_path** [string] /. . ./foldername/

**metadata\_path** [string, optional] path to reference dicom file. The default is dcm\_file\_path.

**randomizeName** [True/False] Creates a random patientID, optional

**verbose** [True/False, optional] Raises warnings. The default is False.

#### **Returns**

#### **None.**

<span id="page-16-1"></span>dicom\_converter.utils.dicom\_to\_img.get\_tag\_from\_json(*json\_path*, *tag*) Get tag value from .json fiel containing DICOM metadata

#### **Parameters**

**json\_path** [string] /. . ./dicominfo.json

**tag** [tuple of two elements] DICOM tag, must be in hexagonal format. ex: (0x10,0x20)

#### **Returns**

**value** [Value stored in tag]

#### <span id="page-16-2"></span>dicom\_converter.utils.dicom\_to\_img.img\_from\_dicom(*ds*)

Extract array from dicom dataset 'dcm' with [0,256] pixel intensities.

#### **Parameters**

**dcm** [FileDataset object of pydicom.dataset module]

#### **Returns**

**d** [array] Image array of the dicom dataset

#### **hospital\_split**

Splits a large dataset (grouped by category) into small datasets with custom individual sizes

<span id="page-16-3"></span>dicom\_converter.utils.hospital\_split.hospital\_split(*number\_of\_datasplits=3*, *split\_percentages=array([0.5, 0.3, 0.2])*, *seed=3*, *datapath=''*)

#### **Parameters**

**number\_of\_datasplits** [integer] Number of data splits (hospitals needed). The default is 3.

- <span id="page-17-4"></span>**split\_percentages** [array] split percentage by dataset (hospital) the number of components must be equal to 'number of datasplits'. Be careful that the sum of them is exactly  $= 1$ . The default is np.array([0.5,0.3,0.2]).
- **seed** [integer] Random seed used. The default is 3.
- **datapath** [string] Datapath directory should only contain folders with each category to classify. Each category fodler must only contain image files of that category. The default is "".

#### **Returns**

**None.**

## <span id="page-17-0"></span>**1.3 dicom\_pseudonymizer**

#### **1.3.1 anonymizer**

<span id="page-17-1"></span>dicom\_pseudonymizer.anonymizer.anonymize(*input\_path: [str](https://docs.python.org/3/library/stdtypes.html#str)*, *output\_path: [str](https://docs.python.org/3/library/stdtypes.html#str)*, *lookup\_path: [str](https://docs.python.org/3/library/stdtypes.html#str)*, *anonymization\_actions: [dict](https://docs.python.org/3/library/stdtypes.html#dict)*, *delete\_private\_tags: [bool](https://docs.python.org/3/library/functions.html#bool)*, *rename\_files: [bool](https://docs.python.org/3/library/functions.html#bool)*)  $\rightarrow$  [None](https://docs.python.org/3/library/constants.html#None)

Read data from input path (folder or file) and launch the anonymization.

#### **Parameters**

**input path** [str] Path to a folder or to a file. If set to a folder, then cross all over subfiles and apply anonymization.

**output path** [str] Path to a folder or to a file.

**csv\_path** [str] Path to lookup table csv path.

**anonymization** actions [dict] List of actions that will be applied on tags.

**delete\_private\_tags** [bool] Whether to delete private tags.

**rename\_files** [bool] Whether to remane output files with pseudo.

#### **Returns**

**None.**

<span id="page-17-2"></span>dicom\_pseudonymizer.anonymizer.generate\_actions\_dictionary(*map\_action\_tag*,

 $defined\_action\_map={}$  $\{\}) \rightarrow$  [dict](https://docs.python.org/3/library/stdtypes.html#dict)

Generate a new dictionary which maps actions function to tags

#### **Parameters**

**map\_action\_tag** [dict] Link actions to tags

**defined\_action\_map** [dict] Link action name to action function

#### **Returns**

**generated\_map** [dict.] The map of actions.

<span id="page-17-3"></span>dicom\_pseudonymizer.anonymizer.main(*defined\_action\_map={}*)

## <span id="page-18-4"></span>**1.3.2 utils**

## **dicom\_fields**

Tags anonymized in DICOM standard Documentation for groups meaning can be found in default associated actions. [http://dicom.nema.org/dicom/2013/output/chtml/part15/chapter\\_E.html#table\\_E.1-1](http://dicom.nema.org/dicom/2013/output/chtml/part15/chapter_E.html#table_E.1-1)

This code was taken and adapted from <https://github.com/KitwareMedical/dicom-anonymizer>

### **format\_tag**

Utility for printing the tags in the original hex format.

This code was taken and adapted from <https://github.com/KitwareMedical/dicom-anonymizer>

#### <span id="page-18-0"></span>dicom\_pseudonymizer.utils.format\_tag.hex\_to\_string(*x: hex*)

Convert a tag number to it's original hex string. E.g. if a tag has the hex number 0x0008, it becomes 8, and we then convert it back to 0x0008 (as a string).

#### **Parameters**

**x** [hex] The hex number to be converted.

#### **Returns**

**s** [str] The hex tag converted to hex number string.

```
dicom_pseudonymizer.utils.format_tag.tag_to_hex_strings(tag: tuple)
```
Convert a tag tuple to a tuple of full hex number strings.

E.g.  $(0x0008, 0x0010)$  is evaluated as  $(8, 16)$  by python. So we convert it back to a string  $(0x0008, 0x0010)$ ' for pretty printing.

#### **Parameters**

**tag** [tuple] The tuple to be converted from hex numbers to hex number strings.

#### **Returns**

**s** [tuple] The hex tag converted to hex number string.

#### **simple\_dicomanonymizer**

<span id="page-18-2"></span>dicom\_pseudonymizer.utils.simple\_dicomanonymizer.anonymize\_dataset(*dataset:*

*pydicom.dataset.Dataset*, *extra\_anonymization\_rules: Optional[\[dict\]](https://docs.python.org/3/library/stdtypes.html#dict) = None*, *delete\_private\_tags: [bool](https://docs.python.org/3/library/functions.html#bool) =*  $True$ )  $\rightarrow$  [None](https://docs.python.org/3/library/constants.html#None)

Anonymize a pydicom Dataset by using anonymization rules which links an action to a tag

#### **Parameters**

**dataset** [FileDataset object of pydicom.dataset module] Dataset to be anonymized

**extra\_anonymization\_rules** [dict] Rules to be applied on the dataset

**delete** private tags [bool] Define if private tags should be delete or not

#### <span id="page-18-3"></span>**Returns**

**None.**

<span id="page-19-10"></span>dicom\_pseudonymizer.utils.simple\_dicomanonymizer.anonymize\_dicom\_file(*in\_file: [str](https://docs.python.org/3/library/stdtypes.html#str)*, *out\_file: [str](https://docs.python.org/3/library/stdtypes.html#str)*,

*lookup\_file: Optional[\[str\]](https://docs.python.org/3/library/stdtypes.html#str) = None*, *extra\_anonymization\_rules: Optional[\[dict\]](https://docs.python.org/3/library/stdtypes.html#dict) = None*, *delete\_private\_tags:*  $bool = True$  $bool = True$ , *rename\_files: [bool](https://docs.python.org/3/library/functions.html#bool) =*  $False$ )  $\rightarrow$  [None](https://docs.python.org/3/library/constants.html#None)

Anonymize a DICOM file by modifying personal tags

Conforms to DICOM standard except for customer specificities.

#### **Parameters**

**in file** [str] File path or file-like object to read from

**out\_file** [str] File path or file-like object to write to

**lookup\_file** [str] File path to the lookup table.

**extra\_anonymization\_rules** [str] Add more tag's actions

**delete\_private\_tags** [bool] Define if private tags should be delete or not

#### **Returns**

**d: dict** The generated dictionary with the action to be applied.

- <span id="page-19-0"></span>dicom\_pseudonymizer.utils.simple\_dicomanonymizer.clean(*dataset*, *tag*) C - clean, that is replace with values of similar meaning known not to contain identifying information and consistent with the VR
- <span id="page-19-1"></span>dicom\_pseudonymizer.utils.simple\_dicomanonymizer.delete(*dataset*, *tag*) X - remove
- <span id="page-19-2"></span>dicom\_pseudonymizer.utils.simple\_dicomanonymizer.delete\_element(*dataset*, *element*) Delete the element from the dataset. If VR's element is a date, then it will be replaced by 00010101
- <span id="page-19-3"></span>dicom\_pseudonymizer.utils.simple\_dicomanonymizer.delete\_or\_empty(*dataset*, *tag*) X/Z - X unless Z is required to maintain IOD conformance (Type 3 versus Type 2)
- <span id="page-19-4"></span>dicom\_pseudonymizer.utils.simple\_dicomanonymizer.delete\_or\_empty\_or\_replace(*dataset*, *tag*) X/Z/D - X unless Z or D is required to maintain IOD conformance (Type 3 versus Type 2 versus Type 1)
- <span id="page-19-5"></span>dicom\_pseudonymizer.utils.simple\_dicomanonymizer.delete\_or\_empty\_or\_replace\_UID(*dataset*, *tag*)

X/Z/U\* - X unless Z or replacement of contained instance UIDs (U) is required to maintain IOD conformance (Type 3 versus Type 2 versus Type 1 sequences containing UID references)

<span id="page-19-6"></span>dicom\_pseudonymizer.utils.simple\_dicomanonymizer.delete\_or\_replace(*dataset*, *tag*) X/D - X unless D is required to maintain IOD conformance (Type 3 versus Type 1)

<span id="page-19-7"></span>dicom\_pseudonymizer.utils.simple\_dicomanonymizer.empty(*dataset*, *tag*) Z - replace with a zero length value, or a non-zero length value that may be a dummy value and consistent with the VR

#### <span id="page-19-9"></span><span id="page-19-8"></span>dicom\_pseudonymizer.utils.simple\_dicomanonymizer.empty\_element(*element*) Clean element according to the element's VR: - SH, PN, UI, LO, CS: value will be set to '' - DA: value will be replaced by '00010101' - TM: value will be replaced by '000000.00' - UL: value will be replaced by 0 - SQ: all subelement will be called with "empty\_element"

<span id="page-20-6"></span>dicom\_pseudonymizer.utils.simple\_dicomanonymizer.empty\_or\_replace(*dataset*, *tag*) Z/D - Z unless D is required to maintain IOD conformance (Type 2 versus Type 1)

<span id="page-20-0"></span>dicom\_pseudonymizer.utils.simple\_dicomanonymizer.generate\_actions(*tag\_list: [list](https://docs.python.org/3/library/stdtypes.html#list)*, *action*, *options: Optional*<sup>*[\[dict\]](https://docs.python.org/3/library/stdtypes.html#dict)*</sup> = *None* $) \rightarrow$ 

[dict](https://docs.python.org/3/library/stdtypes.html#dict)

Generate a dictionary using list values as tag and assign the same value to all

#### **Parameters**

**tag\_list** [list] List of tags which will have the same associated actions

**action** [function] Define the action that will be use. It can be a callable custom function or a name of a pre-defined action from simpledicomanonymizer

**options** [dict] Define options tht will be affected to the action (like regexp)

#### **Returns**

**d: dict** The generated dictionary with the action to be applied.

<span id="page-20-1"></span>dicom\_pseudonymizer.utils.simple\_dicomanonymizer.get\_private\_tag(*dataset*, *tag*) Get the creator and element from tag

#### **Parameters**

**dataset** [FileDataset object of pydicom.dataset module] Dicom dataset

**tag** [tuple] Tag from which we want to extract private information

#### **Returns**

**d** [dict] Dictionary with creator of the tag and tag element (which contains element + offset)

<span id="page-20-2"></span>dicom\_pseudonymizer.utils.simple\_dicomanonymizer.get\_private\_tags(*anonymization\_actions: [dict](https://docs.python.org/3/library/stdtypes.html#dict)*,

*dataset: pydicom.dataset.Dataset*) → List[\[dict\]](https://docs.python.org/3/library/stdtypes.html#dict)

Extract private tag as a list of object with creator and element

#### **Parameters**

**anonymization** actions [dict] List of tags associated to an action.

**dataset** [FileDataset object of pydicom.dataset module] Dicom dataset which will be anonymize and contains all private tags

#### **Returns**

**d** [Array of object] Array with private tags

<span id="page-20-3"></span>dicom\_pseudonymizer.utils.simple\_dicomanonymizer.initialize\_actions()  $\rightarrow$  [dict](https://docs.python.org/3/library/stdtypes.html#dict) Initialize anonymization actions with DICOM standard values

#### **Parameters**

**None.**

#### **Returns**

**d: dict** Dict object which map actions to tags

<span id="page-20-4"></span>dicom\_pseudonymizer.utils.simple\_dicomanonymizer.keep(*dataset*, *tag*) K - keep (unchanged for non-sequence attributes, cleaned for sequences)

<span id="page-20-5"></span>dicom\_pseudonymizer.utils.simple\_dicomanonymizer.regexp(*options: [dict](https://docs.python.org/3/library/stdtypes.html#dict)*) Apply a regexp method to the dataset

#### <span id="page-21-8"></span>**Parameters**

**options** [dict]

**Contains two values:**

- find: which string should be found
- replace: string that will replace the found string

#### **Returns**

**s** [string] The string with the regexp applied.

<span id="page-21-1"></span>dicom\_pseudonymizer.utils.simple\_dicomanonymizer.replace(*dataset*, *tag*) D - replace with a non-zero length value that may be a dummy value and consistent with the VR

<span id="page-21-2"></span>dicom\_pseudonymizer.utils.simple\_dicomanonymizer.replace\_UID(*dataset*, *tag*)

U - replace with a non-zero length UID that is internally consistent within a set of Instances Lazy solution : Replace with empty string

<span id="page-21-3"></span>dicom\_pseudonymizer.utils.simple\_dicomanonymizer.replace\_and\_keep\_correspondence(*dataset*,

*tag*)

P - addition to pseudonimize the code and keep a lookup table. If used, it should be called when tag (0x0010, 0x0020) (PatientID) is encountered. It also replaces implicitly the tag (0x0008, 0x0050) (AccessionNumber). A lookup table (csv file) is create with columns: 'old\_patient\_id', 'new\_patient\_id', 'old\_accession\_number', 'new\_accession\_number'

#### <span id="page-21-4"></span>dicom\_pseudonymizer.utils.simple\_dicomanonymizer.replace\_element(*element*)

Replace element's value according to it's VR: - DA: cf replace\_element\_date - TM: replace with '000000.00' - LO, SH, PN, CS: replace with 'Anonymized' - UI: cf replace\_element\_UID - IS: replace with '0' - FD, FL, SS, US: replace with 0 - ST: replace with '' - SQ: call replace\_element for all sub elements - DT: cf replace\_element\_date\_time

- <span id="page-21-5"></span>dicom\_pseudonymizer.utils.simple\_dicomanonymizer.replace\_element\_UID(*element*) Keep char value but replace char number with random number The replaced value is kept in a dictionary link to the initial element.value in order to automatically apply the same replaced value if we have an other UID with the same value
- <span id="page-21-6"></span>dicom\_pseudonymizer.utils.simple\_dicomanonymizer.replace\_element\_date(*element*) Replace date element's value with '00010101'
- <span id="page-21-7"></span>dicom\_pseudonymizer.utils.simple\_dicomanonymizer.replace\_element\_date\_time(*element*) Replace date time element's value with '00010101010101.000000+0000'

## <span id="page-21-0"></span>**1.4 federated\_learning**

## **1.4.1 client**

federated\_learning.client.client.as\_tensor(*data*, *dtype=None*, *device=None*) → Tensor

Convert the data into a *torch.Tensor*. If the data is already a *Tensor* with the same *dtype* and *device*, no copy will be performed, otherwise a new *Tensor* will be returned with computational graph retained if data *Tensor* has requires\_grad=True. Similarly, if the data is an ndarray of the corresponding *dtype* and the *device* is the cpu, no copy will be performed.

#### **Args:**

**data (array\_like): Initial data for the tensor. Can be a list, tuple,** NumPy ndarray, scalar, and other types.

- <span id="page-22-2"></span>**dtype (**torch.dtype**, optional): the desired data type of returned tensor.** Default: if None, infers data type from data.
- **device (**torch.device**, optional): the desired device of returned tensor.** Default: if None, uses the current device for the default tensor type (see torch.set\_default\_tensor\_type()). device will be the CPU for CPU tensor types and the current CUDA device for CUDA tensor types.

Example:

```
>>> a = \text{numpy} \cdot \text{array}([1, 2, 3])\gg t = torch.as_tensor(a)
\gg t
tensor([ 1, 2, 3])
\gg t[0] = -1
>>> a
array([-1, 2, 3])
>>> a = \text{numpy}.\text{array}([1, 2, 3])>>> t = torch.as_tensor(a, device=torch.device('cuda'))
>>> t
tensor([ 1, 2, 3])
>>> t[0] = -1>>> a
array([1, 2, 3])
```
<span id="page-22-0"></span>federated\_learning.client.client.main(*arch: str <Architecture to use> = 'resnet18'*, *lr: int <Learning Rate> = 0.0006000000000000001*, *epochs: int <number of epochs for training> = 5*, *bs: int <Batch size to use> = 64*, *device: str <Which device to use> = 'cuda:0'*, *port: int <The port used for federated learning> = 8080*, *apply\_dp: <Learning rate> = True*, *alphas: range <Alphas> = range(2*, *32)*, *noise\_multiplier: int <Noise injected in DP> = 0.5*, *max\_grad\_norm: int <Maximum Gradient Norm when clipping> = 1.0*, *delta: int <Delta> = 1e-05*, *matrix\_path: str <Pass a value to save the confusion matrix> = None*, *csv\_path: str <Pass a value to store the logs in csv> = None*, *roc\_path: str <Pass a value to store the ROC-AUC curve> = None*, *data\_path: str <datapath to use> = '../../../../Hospitals/H0'*, *seed: int <Pass a value to set seed> = 42*)

#### **dsail.differential\_privacy**

<span id="page-22-1"></span>class federated\_learning.client.dsail.differential\_privacy.DPCallback(*alphas*, *noise\_multiplier*, *max\_grad\_norm*, *delta*, *device*)

Bases: fastai.callback.core.Callback after\_epoch()

before\_step()

#### <span id="page-23-6"></span>**dsail.federated\_learning**

<span id="page-23-0"></span>class federated\_learning.client.dsail.federated\_learning.FLClient(*learn*, *lr*, *ep*, *apply\_dp*, *alphas*, *noise\_multiplier*, *max\_grad\_norm*, *delta*, *device*, *csv\_path*, *data\_path*, *matrix\_path*, *roc\_path*)

Bases: [object](https://docs.python.org/3/library/functions.html#object)

evaluate(*parameters*, *config*)

fit(*parameters*, *config*)

get\_parameters()

set\_parameters(*parameters*)

#### **dsail.utils**

<span id="page-23-5"></span>class federated\_learning.client.dsail.utils.ImbalancedDatasetSampler(*dataset*, *indices:*

*Optional[\[list\]](https://docs.python.org/3/library/stdtypes.html#list) = None*, *num\_samples: Optional[\[int\]](https://docs.python.org/3/library/functions.html#int) = None*, *callback\_get\_label: Optional[Callable] = None*)

Bases: [Generic](https://docs.python.org/3/library/typing.html#typing.Generic)[torch.utils.data.sampler.T\_co]

Samples elements randomly from a given list of indices for imbalanced dataset

#### **Parameters**

**indices: list** a list of indices

**num\_samples: int** number of samples to draw

**callback\_get\_label: Callable** a callback-like function which takes two arguments - dataset and index

<span id="page-23-1"></span>federated\_learning.client.dsail.utils.get\_imbalance\_weights(*ds*)

<span id="page-23-2"></span>federated\_learning.client.dsail.utils.save\_matrix(*learn*, *path*)

<span id="page-23-3"></span>federated\_learning.client.dsail.utils.save\_roc(*learn*, *path*)

<span id="page-23-4"></span>federated\_learning.client.dsail.utils.set\_seed(*dls*, *seed*)

## <span id="page-24-2"></span>**1.4.2 server**

<span id="page-24-1"></span>class federated\_learning.server.server.SaveModelStrategy(*\*args*, *\*\*kwargs*) Bases: flwr.server.strategy.fedavg.FedAvg

aggregate\_fit(*rnd: [int](https://docs.python.org/3/library/functions.html#int)*, *results*, *failures*) Aggregate fit results using weighted average.

<span id="page-24-0"></span>federated\_learning.server.server.main(*fraction\_fit: float <The fraction of available client used for training> = 1.0*, *min\_fit\_clients: int <The minimum number of clients used to start training> = 3*, *min\_available\_clients: int <The minimum number of clients used to start server> = 3*, *min\_eval\_clients: int <The minimum number of clients used for evaluation> = 3*, *num\_rounds: int <The number of rounds of training> = 3*, *save\_path: str <Set a path to save weights> = None*)

## **CHAPTER**

**TWO**

## **INDICES AND TABLES**

- <span id="page-26-0"></span>• genindex
- modindex

## **PYTHON MODULE INDEX**

## <span id="page-28-0"></span>d

```
dicom_converter, 3
dicom_converter.add_metadata, 3
dicom_converter.classify_data, 4
dicom_converter.utils, 4
dicom_converter.utils.cat_to_dataset, 4
dicom_converter.utils.dicom_to_img, 5
dicom_converter.utils.hospital_split, 5
dicom_pseudonymizer, 5
dicom_pseudonymizer.anonymizer, 6
dicom_pseudonymizer.utils, 6
dicom_pseudonymizer.utils.dicom_fields, 6
dicom_pseudonymizer.utils.format_tag, 6
dicom_pseudonymizer.utils.simple_dicomanonymizer,
       7
```
## f

```
federated_learning, 8
federated_learning.client, 8
federated_learning.client.client, 8
federated_learning.client.dsail, 9
federated_learning.client.dsail.differential_privacy,
        \mathbf Qfederated_learning.client.dsail.federated_learning,
       9
federated_learning.client.dsail.utils, 9
federated_learning.server, 10
federated_learning.server.server, 10
```
## **INDEX**

<span id="page-30-0"></span>A add\_label\_in\_dcm() (*in module dicom\_converter.add\_metadata*), [10](#page-13-5) after\_epoch() (*federated\_learning.client.dsail.differential\_privacy.DPCallback com\_pseudonymizer.utils.simple\_dicomanonymizer*), *method*), [19](#page-22-2) aggregate\_fit() (*federated\_learning.server.server.SaveModelStrategy method*), [21](#page-24-2) anonymize() (*in module dicom\_pseudonymizer.anonymizer*), [14](#page-17-4) anonymize\_dataset() (*in module dicom\_pseudonymizer.utils.simple\_dicomanonymizer*), delete\_or\_empty\_or\_replace\_UID() (*in module di-*[15](#page-18-4) anonymize\_dicom\_file() (*in module di*com\_pseudonymizer.utils.simple\_dicomanonymizer<sup>9</sup>, ete\_or\_replace() (*in module di-*[15](#page-18-4) as\_tensor() (*in module federated\_learning.client.client*), [18](#page-21-8) B before\_step() (*federated\_learning.client.dsail.differential\_privacy.DPCallback* dicom\_converter.classify\_data *method*), [19](#page-22-2) C cat\_to\_dataset() (*in module dicom\_converter.utils.cat\_to\_dataset*), [11](#page-14-3) classify\_in\_labelled\_folders() (*in module dicom\_converter.classify\_data*), [11](#page-14-3) clean() (*in module di*com\_pseudonymizer.utils.simple\_dicomanonymizer**i**\com\_from\_img\_or\_json() (in module di-[16](#page-19-10) compress\_to\_png() (*in module dicom\_converter.utils.dicom\_to\_img*), [12](#page-15-3) D dataset\_to\_cat() (*in module dicom\_converter.utils.cat\_to\_dataset*), [12](#page-15-3) decompose\_dicom() (*in module dicom\_converter.utils.dicom\_to\_img*), [12](#page-15-3) delete() (*in module dicom\_pseudonymizer.utils.simple\_dicomanonymizer*), [16](#page-19-10) delete\_element() (*in module di-*[16](#page-19-10) delete\_or\_empty() (*in module dicom\_pseudonymizer.utils.simple\_dicomanonymizer*), [16](#page-19-10) delete\_or\_empty\_or\_replace() (*in module dicom\_pseudonymizer.utils.simple\_dicomanonymizer*), [16](#page-19-10) *com\_pseudonymizer.utils.simple\_dicomanonymizer*), [16](#page-19-10) *com\_pseudonymizer.utils.simple\_dicomanonymizer*), [16](#page-19-10) dicom\_converter module, [3](#page-6-4) dicom\_converter.add\_metadata module, [3,](#page-6-4) [10](#page-13-5) module, [4,](#page-7-3) [11](#page-14-3) dicom\_converter.utils module, [4](#page-7-3) dicom\_converter.utils.cat\_to\_dataset module, [4,](#page-7-3) [11](#page-14-3) dicom\_converter.utils.dicom\_to\_img module, [5,](#page-8-3) [12](#page-15-3) dicom\_converter.utils.hospital\_split module, [5,](#page-8-3) [13](#page-16-4) *com\_converter.utils.dicom\_to\_img*), [13](#page-16-4) dicom\_pseudonymizer module, [5](#page-8-3) dicom\_pseudonymizer.anonymizer module, [6,](#page-9-4) [14](#page-17-4) dicom\_pseudonymizer.utils module, [6](#page-9-4) dicom\_pseudonymizer.utils.dicom\_fields module, [6,](#page-9-4) [15](#page-18-4)

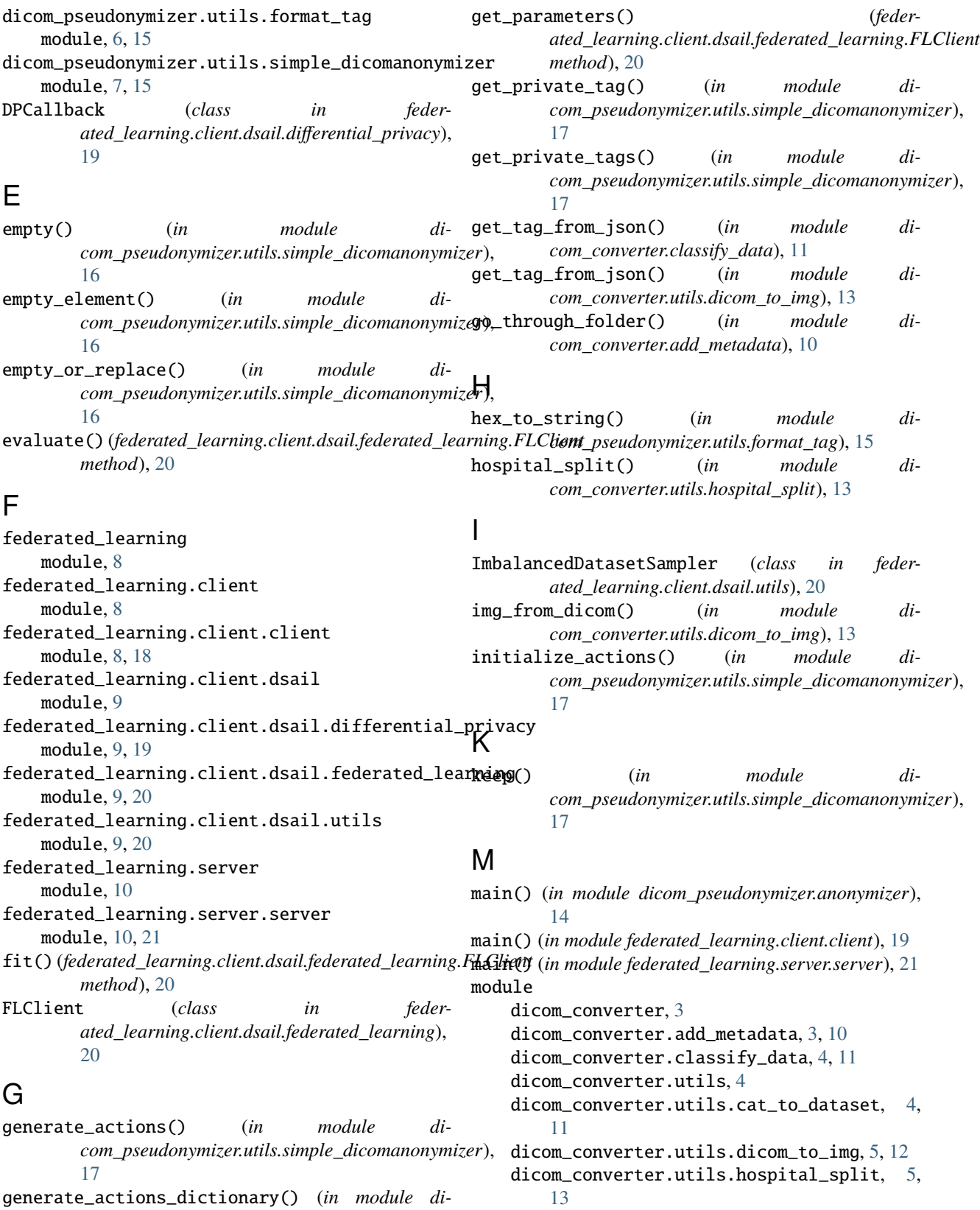

dicom\_pseudonymizer, [5](#page-8-3)

dicom\_pseudonymizer.utils, [6](#page-9-4)

dicom\_pseudonymizer.anonymizer, [6,](#page-9-4) [14](#page-17-4)

generate\_actions\_dictionary() (*in module dicom\_pseudonymizer.anonymizer*), [14](#page-17-4) get\_imbalance\_weights() (*in module feder-*

*ated\_learning.client.dsail.utils*), [20](#page-23-6)

dicom\_pseudonymizer.utils.dicom\_fields, [6,](#page-9-4) [15](#page-18-4) dicom\_pseudonymizer.utils.format\_tag, [6,](#page-9-4) [15](#page-18-4) dicom\_pseudonymizer.utils.simple\_dicomanonymizer, *ated\_learning.client.dsail.utils*), [20](#page-23-6) [7,](#page-10-1) [15](#page-18-4) federated\_learning, [8](#page-11-3) federated\_learning.client, [8](#page-11-3) federated\_learning.client.client, [8,](#page-11-3) [18](#page-21-8) federated\_learning.client.dsail, [9](#page-12-4) federated\_learning.client.dsail.differential\_privacy, [9,](#page-12-4) [19](#page-22-2) federated\_learning.client.dsail.federated\_learning, [9,](#page-12-4) [20](#page-23-6) federated\_learning.client.dsail.utils, [9,](#page-12-4) [20](#page-23-6) federated\_learning.server, [10](#page-13-5) federated\_learning.server.server, [10,](#page-13-5) [21](#page-24-2) set\_parameters() (*federated\_learning.client.dsail.federated\_learning.FLClient method*), [20](#page-23-6) set\_seed() (*in module feder-*T tag\_to\_hex\_strings() (*in module dicom\_pseudonymizer.utils.format\_tag*), [15](#page-18-4)

## R

- regexp() (*in module dicom\_pseudonymizer.utils.simple\_dicomanonymizer*), [17](#page-20-6)
- replace() (*in module dicom\_pseudonymizer.utils.simple\_dicomanonymizer*), [18](#page-21-8)
- replace\_and\_keep\_correspondence() (*in module dicom\_pseudonymizer.utils.simple\_dicomanonymizer*), [18](#page-21-8)
- replace\_element() (*in module dicom\_pseudonymizer.utils.simple\_dicomanonymizer*), [18](#page-21-8)
- replace\_element\_date() (*in module dicom\_pseudonymizer.utils.simple\_dicomanonymizer*), [18](#page-21-8)
- replace\_element\_date\_time() (*in module dicom\_pseudonymizer.utils.simple\_dicomanonymizer*), [18](#page-21-8)
- replace\_element\_UID() (*in module dicom\_pseudonymizer.utils.simple\_dicomanonymizer*), [18](#page-21-8)
- replace\_UID() (*in module dicom\_pseudonymizer.utils.simple\_dicomanonymizer*), [18](#page-21-8)

## S

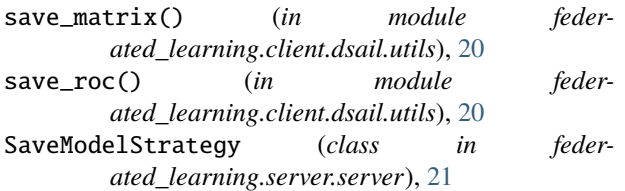